## **Robotics Systems Types - Issues**

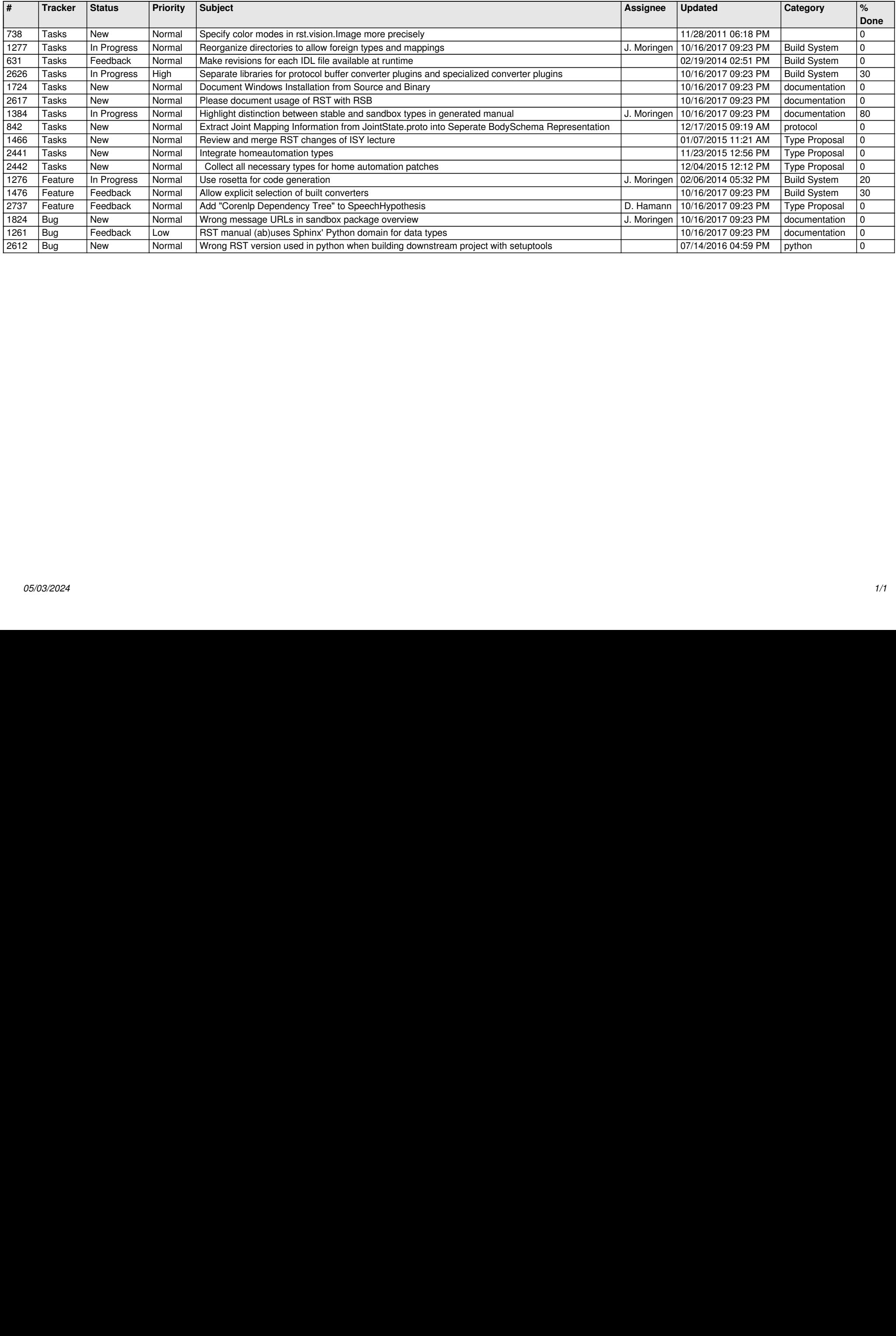